#### **SKRIPSI**

# **PEMANFAATAN APLIKASI QUANTUM GEOGRAPHIC INFORMATION SYSTEM DALAM PEMETAAN DAERAH RAWAN KECELAKAAN DI KABUPATEN SLEMAN**

# *(UTILIZATION OF QUANTUM GEOGRAPHIC INFORMATION SYSTEM APPLICATION IN MAPPING ACCIDENT PRONE AREAS IN SLEMAN REGENCY)*

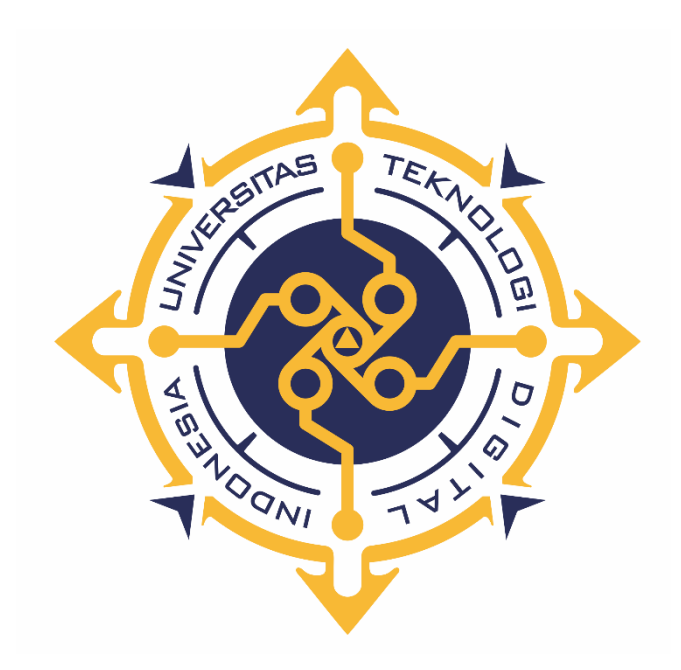

#### **ATIQ FAUZANA**

**NIM : 195610005**

**PROGRAM STUDI SISTEM INFORMASI PROGRAM SARJANA FAKULTAS TEKNOLOGI INFORMASI UNIVERSITAS TEKNOLOGI DIGITAL INDONESIA YOGYAKARTA 2023**

#### **SKRIPSI**

# <span id="page-1-0"></span>**PEMANFAATAN APLIKASI QUANTUM GEOGRAPHIC INFORMATION SYSTEM DALAM PEMETAAN DAERAH RAWAN KECELAKAAN DI KABUPATEN SLEMAN**

*(UTILIZATION OF QUANTUM GEOGRAPHIC INFORMATION SYSTEM APPLICATION IN MAPPING ACCIDENT PRONE AREAS IN SLEMAN REGENCY)*

**Diajukan sebagai salah satu syarat untuk menyelesaikan studi**

**Program Sarjana**

**Program Studi Sistem Informasi**

**Fakultas Teknologi Informasi**

**Universitas Teknologi Digital Indonesia**

**Yogyakarta**

**Disusun Oleh**

**ATIQ FAUZANA**

**NIM : 195610005**

**PROGRAM STUDI SISTEM INFORMASI PROGRAM SARJANA FAKULTAS TEKNOLOGI INFORMASI UNIVERSITAS TEKNOLOGI DIGITAL INDONESIA YOGYAKARTA 2023**

#### **HALAMAN PERSEMBAHAN**

<span id="page-2-0"></span>Puji syukur saya ucapkan kehadirat Allah SWT yang telah melimpahkan rahmat dan karunia-Nya sehingga saya dapat menyelesaikan penyusunan skripsi yang berjudul "Pemanfaatan Aplikasi Quantum Geographic Information System Dalam Pemetaan Daerah Rawan Kecelakaan Di Kabupaten Sleman", Penyusunan skripsi ini saya persembahkan untuk :

- 1. Bapak Drs Mudjijono,S.Ag,M.Pd.I dan Ibu Dra Lestari selaku orang tua
- 2. Saudara saya Rino Sanusi Latif dan Arina Jazaiyatun Hasanah,S.H.
- 3. Ibu Sumiyatun.S.Kom.M.Cs sebagai pembimbing skripsi.

Yogyakarta, Agustus 2023

Atiq Fauzana

#### **MOTTO**

<span id="page-3-0"></span>"Sesungguhnya Allah tidak akan mengubah keadaan suatu kaum, sebelum mereka mengubah keadaan diri mereka sendiri." – QS Ar Rad 11

"Diwajibkan atas kamu berperang, padahal itu tidak menyenangkan bagimu. Tetapi boleh jadi kamu tidak menyenangi sesuatu, padahal itu baik bagimu, dan boleh jadi kamu menyukai sesuatu, padahal itu tidak baik bagimu. Allah mengetahui, sedang kamu tidak mengetahui."-QS Al Baqarah 216

"Hatiku tenang karena mengetahui bahwa apa yang melewatkanku tidak akan pernah menjadi takdirku, dan apa yang ditakdirkan untukku tidak akan pernah melewatkanku" -Umar bin Khattab

"Apapun yang menjadi takdirmu, akan mencari jalannya menemukanmu." -Ali bin Abi Thalib

## **DAFTAR ISI**

<span id="page-4-0"></span>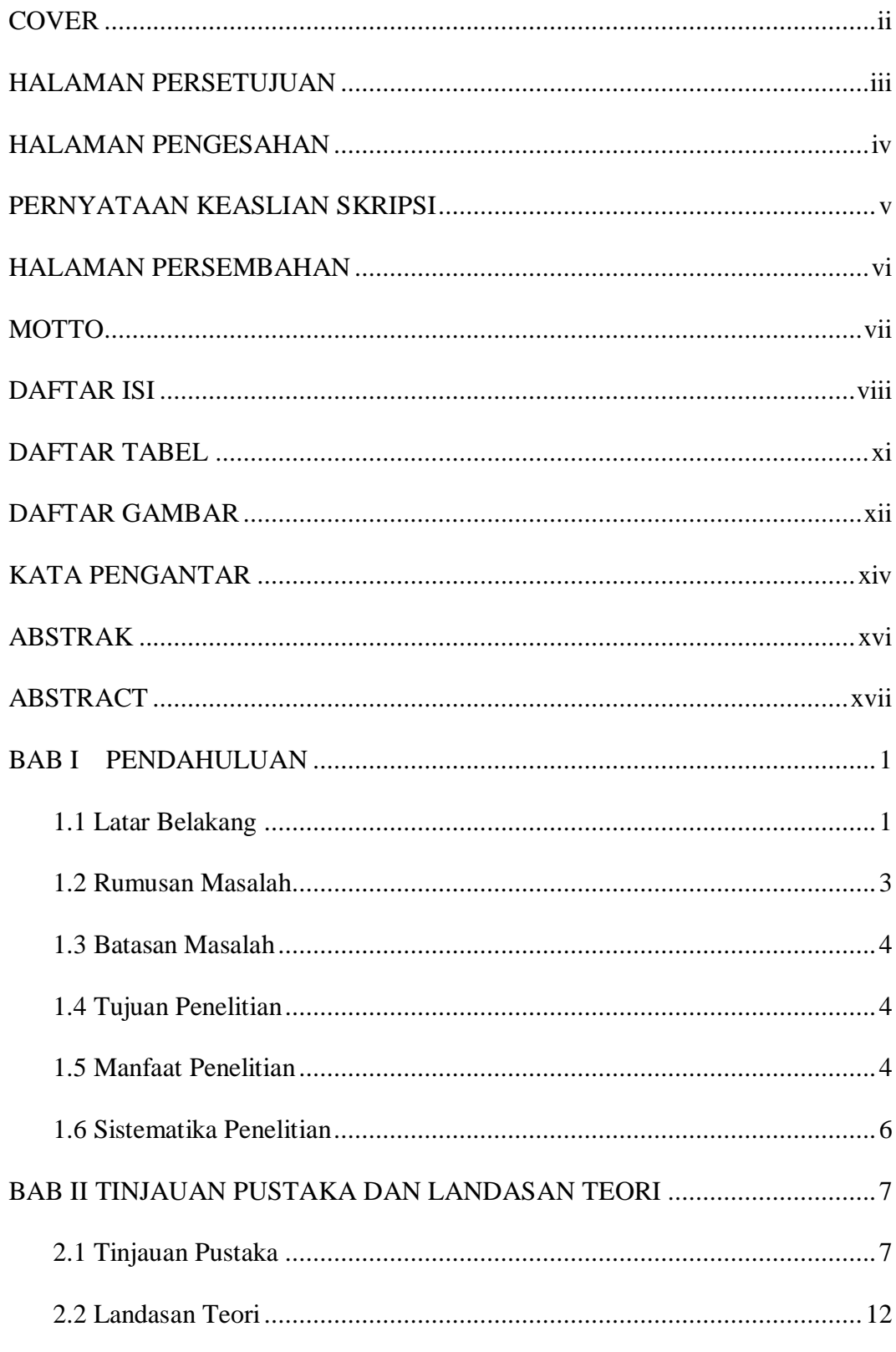

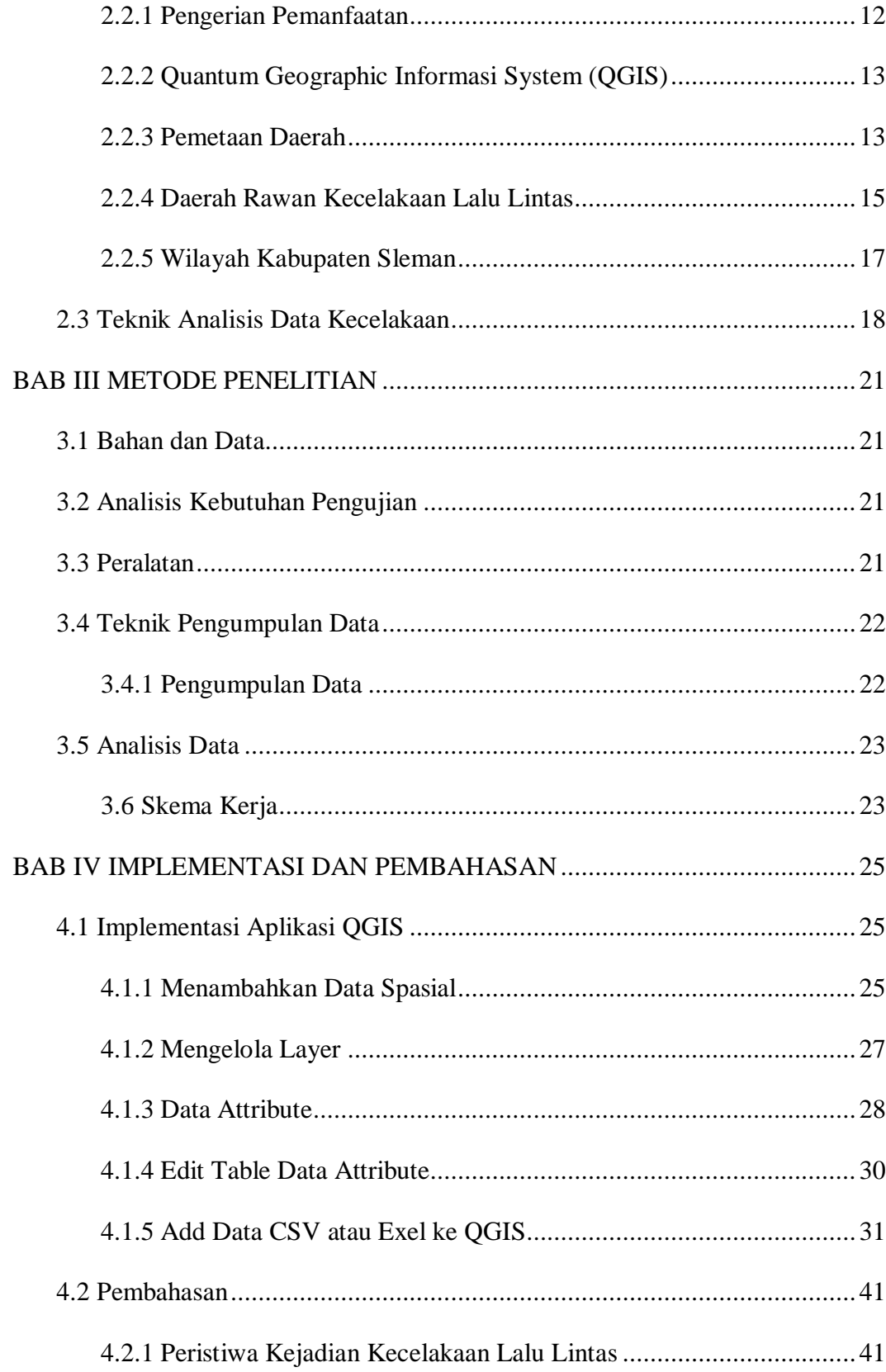

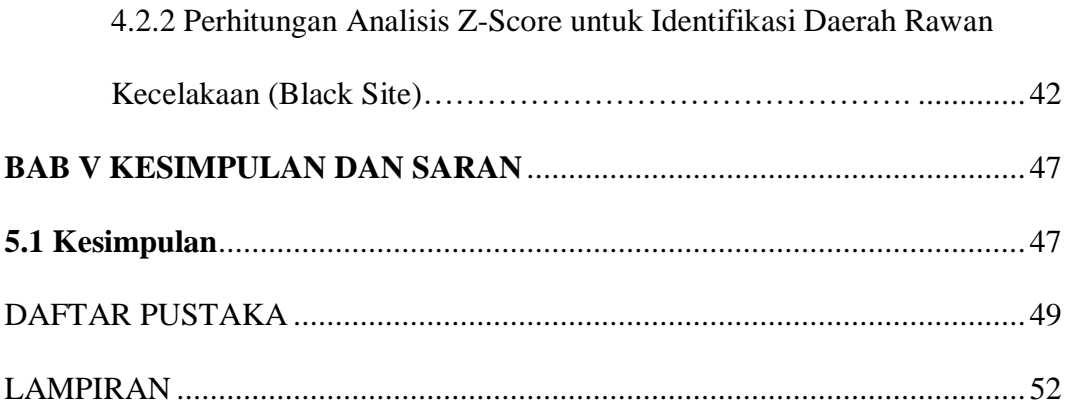

### DAFTAR TABEL

<span id="page-7-0"></span>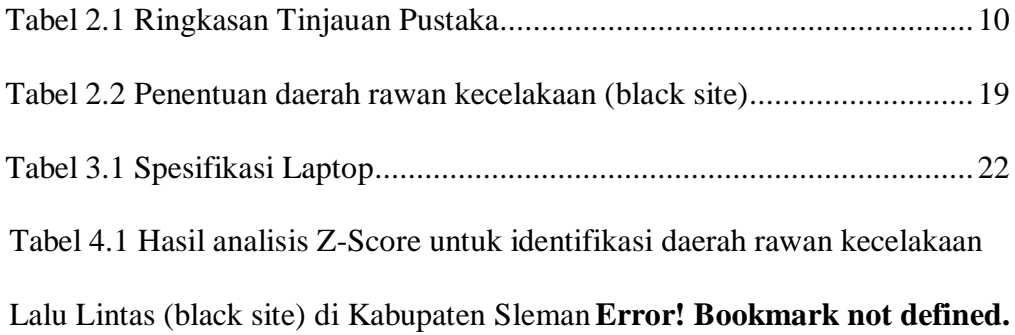

## DAFTAR GAMBAR

<span id="page-8-0"></span>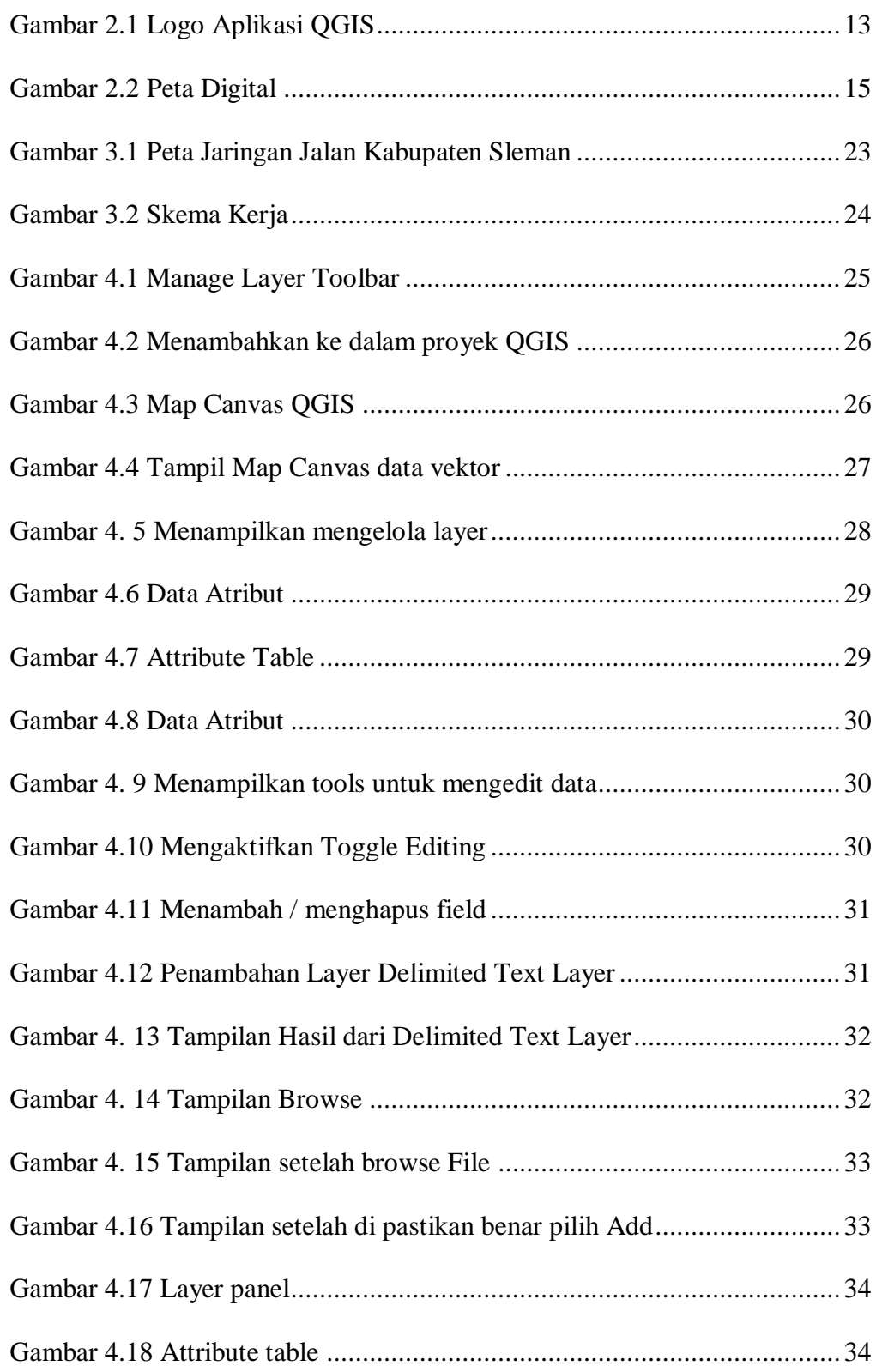

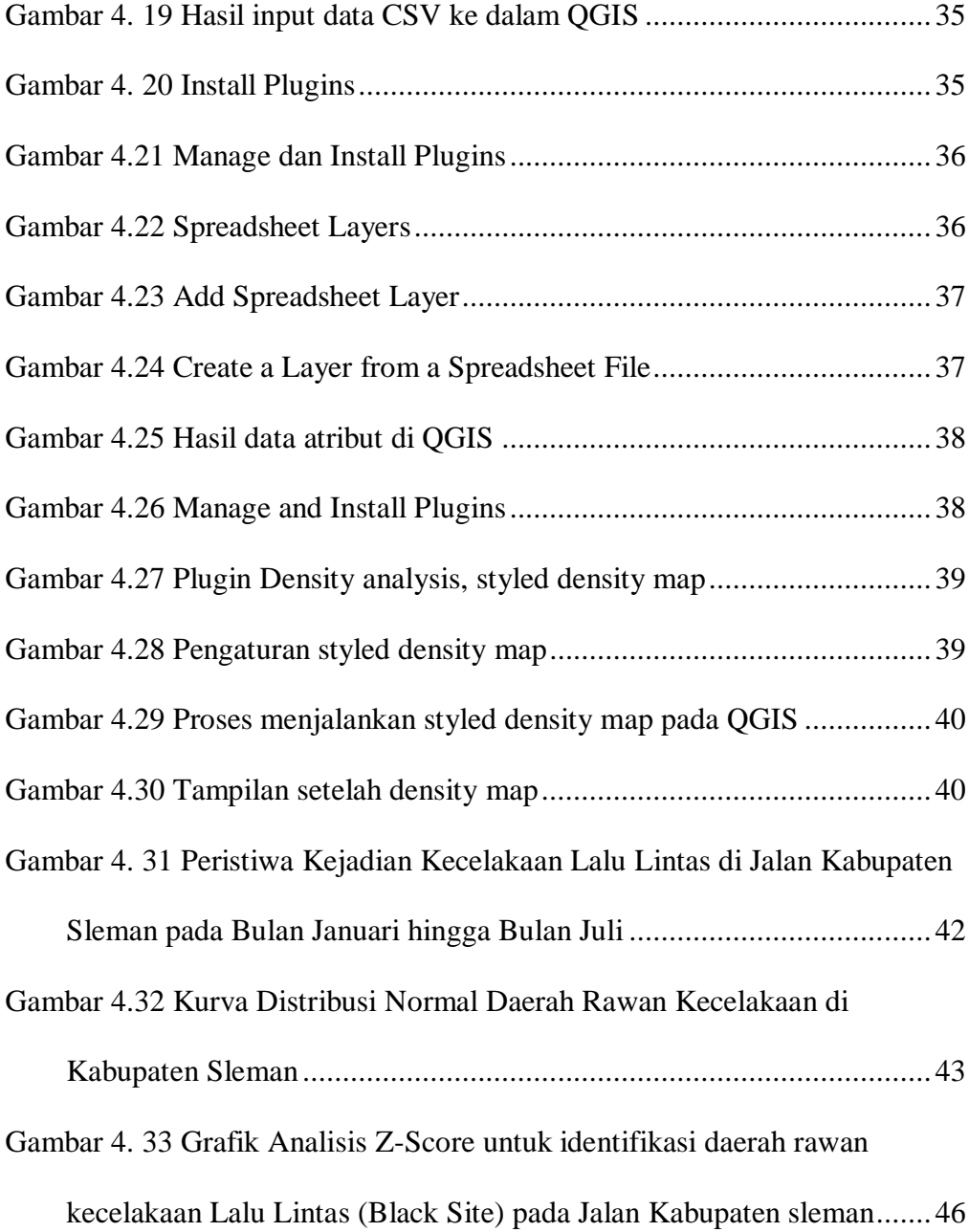

#### **KATA PENGANTAR**

<span id="page-10-0"></span>Puji syukur saya ucapkan kehadirat Allah SWT yang telah melimpahkan rahmat dan karunia-Nya sehingga saya dapat menyelesaikan penyusunan skripsi yang berjudul "Pemanfaatan Aplikasi Quantum Geographic Information System Dalam Pemetaan Daerah Rawan Kecelakaan Di Kabupaten Sleman", dan diajukan sebagai salah satu syarat untuk mendapat gelar Sarjana pada Jurusan Sistem Informasi Fakultas Teknologi Informasi, Universitas Teknologi Digital Indonesia.

Saya mengucapkan terimakasih kepada pihak yang terlibat langsung maupun tidak langsung atas kelarnya skripsi ini :

- 1. Kedua orang tua saya Bapak Drs Mudjijono,S.Ag,M.Pd.I dan Ibu Dra Lestari yang telah senantiasa memberi dukungan, semangat, nasehat dan doa sehingga penulis dapat menyelesaikan skripsi ini.
- 2. Ibu Sumiyatun.S.Kom.M.Cs sebagai pembimbing skripsi yang telah memberikan kontribusi berupa bimbingan, motivasi, kritik dan saran atas terselesaikannya skripsi ini.
- 3. Bapak Ir. Totok Suprawoto.M.M.,M.T. selaku Rektor Universitas Teknik Digital Indonesia. Bapak Ir.M.Guntara,MT. Selaku Dekan Fakultas Teknologi Informasi. Ibu Pulut Suryati,S.Kom.,M.Cs. Selaku ketua Program Studi Sistem Informasi. Semua Dosen Fakultas Teknologi Informasi Jurusan Sistem Informasi, yang tidak bisa disebutkan. Terimakasih atas ilmunya, semoga bisa saya amalkan dikemudian hari.
- 4. Terimakasih saya ucapkan kepada Bapak Danny Kriestanto, S.Kom, M.Eng selaku penguji 1 serta Ibu Deborah Kurniawati, S.Kom., M.Cs

yang telah menguji dan memberi saran untuk menyempurnakan skripsi ini.

- 5. Terimakasih saya ucapkan kepada bapak-ibu kepolisian sleman. yang telah banyak membantu dalam proses pengambilan data penelitian.
- 6. Trims teruntuk temen-teman grup apa namanya. Fida, Faizah, Desinta, Diana, Diani yang sudah banyak memberi ilmu dan semangat.
- 7. Terimakasih untuk rumah hijau HimaSI telah membimbing dalam berproses dan berproses bersama.
- 8. Terimakasih teman-teman kelas Sistem informasi dan grup Ultramen.

Akhir kata penulis mengucapkan terimakasih, semoga skripsi ini dapat bermanfaat bagi pembaca.

Yogyakarta, Agustus 2023

Atiq Fauzana

#### **ABSTRAK**

<span id="page-12-0"></span>Kecelakaan lalu lintas di Kabupaten Sleman dalam kurun waktu tiga tahun terakhir angkanya semakin meningkat. Data dari Satlantas Polresta Sleman, dari Januari hingga September tahun 2022, sudah ada 1.737 kasus kecelakaan. Angka tersebut meski belum akhir tahun, sudah menyalip tahun 2021 sebanyak 1.691 kasus dan tahun 2020 sejumlah 1.526 kasus kecelakaan. Jumlah korban meninggal dunia juga tinggi. Data sampai September 2022 sebanyak 139 orang meninggal dunia akibat kecelakaan di Sleman.

Maka dari itu perlu di lakukan pemetaan dengan menggunakan aplikasi Quantum Geographic Informasi System (QGIS) QGIS pada mulanya bernama Quantum GIS secara resmi lahir pada tahun 2002 ketika proses pengodeannya baru saja dimulai. Quantum GIS didirikan sebagai proyek di SourceForge pada bulan Juni 2002. Pada release yang pertama ini, QGIS hanya mendukung layer-layer spasial PostGIS (Prahasta, 2009). serta menggunakan teknik analisis data dengan Z-score untuk memastikan keakuratan penelitian.

Kesimpulan dari tujuan penelitian ini adalah bahwa melalui pendekatan visual, penelitian ini berhasil mengidentifikasi dan memahami daerah-daerah yang rentan terhadap kecelakaan. Dengan memvisualisasikan data terkait kecelakaan, hasil penelitian ini daerah rawan kecelakaan merupakan jalan yang memiliki jumlah kejadian lebih besar dari jumlah rata-rata kecelakaan lalu lintas di jalan Kabupaten sleman selama tujuh bulan. Jalan yang termasuk kriteria daerah rawan kecelakaan tersebut diantaranya Jalan wates, Jalan Palagan, Jalan Godean, Jalan Siliwangi, Jalan Kaliurang, dan Jalan Magelang merupakan jalan yang memiliki angka kecelakaan paling tinggi. Hal ini juga dapat dilihat dari nilai Z-Score yang lebih besar dari Jalan Magelang memiliki panjang 2,21 meter. Pemicu sering terjadi kecelakaan di sepanjang jalan magelang ini dapat di lihat dari lebar jalan yamg sempit. Sepanjang jalan tersebut biasanya sering dilewati oleh kendaraan beroda empat yang besar seperti truk. Banyaknya kendarakan yang dikemudikan dan banyak faktor-faktor dari pengemudi sehingga bisa menyebabkan kecelakaan.

Kata-kata kunci: Aplikasi QGIS, Daerah Rawan Kecelakaan, Kecelakaan Lalu Lintas.

#### **ABSTRACT**

<span id="page-13-0"></span>Traffic accidents in Sleman Regency in the last three years the number has increased. Data from the Sleman Traffic Police Traffic Unit, from January to September 2022, there have been 1,737 cases of accidents. Although this figure is not yet the end of the year, it has overtaken 2021 with 1,691 cases and in 2020 with 1,526 accident cases. The death toll is also high. Data up to September 2022 as many as 139 people died as a result of accidents in Sleman.

Therefore it is necessary to do mapping using the Quantum Geographic Information System (QGIS) application QGIS was originally named Quantum GIS officially born in 2002 when the coding process had just started. Quantum GIS was founded as a project on SourceForge in June 2002. In this first release, QGIS only supported PostGIS spatial layers (Prahasta, 2009). as well as using data analysis techniques with Z-scores to ensure research accuracy.

The conclusion from the aim of this study is that through a visual approach, this study succeeded in identifying and understanding areas that are prone to accidents. By visualizing accident-related data, the results of this study are accidentprone areas which are roads that have a greater number of incidents than the average number of traffic accidents on Sleman Regency roads for seven months. Roads included in the criteria for accident-prone areas include Jalan Wates, Jalan Palagan, Jalan Godean, Jalan Siliwangi, Jalan Kaliurang, and Jalan Magelang which have the highest accident rates. This can also be seen from the Z-Score value which is greater than Jalan Magelang which has a length of 2.21 meters. The trigger for frequent accidents along this Magelang road can be seen from the narrow width of the road. Along these roads are usually often passed by large four-wheeled vehicles such as trucks. The number of vehicles driven and many factors from the driver that can cause accidents.

Key words: Accident Prone Areas, QGIS Applications,Traffic Accidents